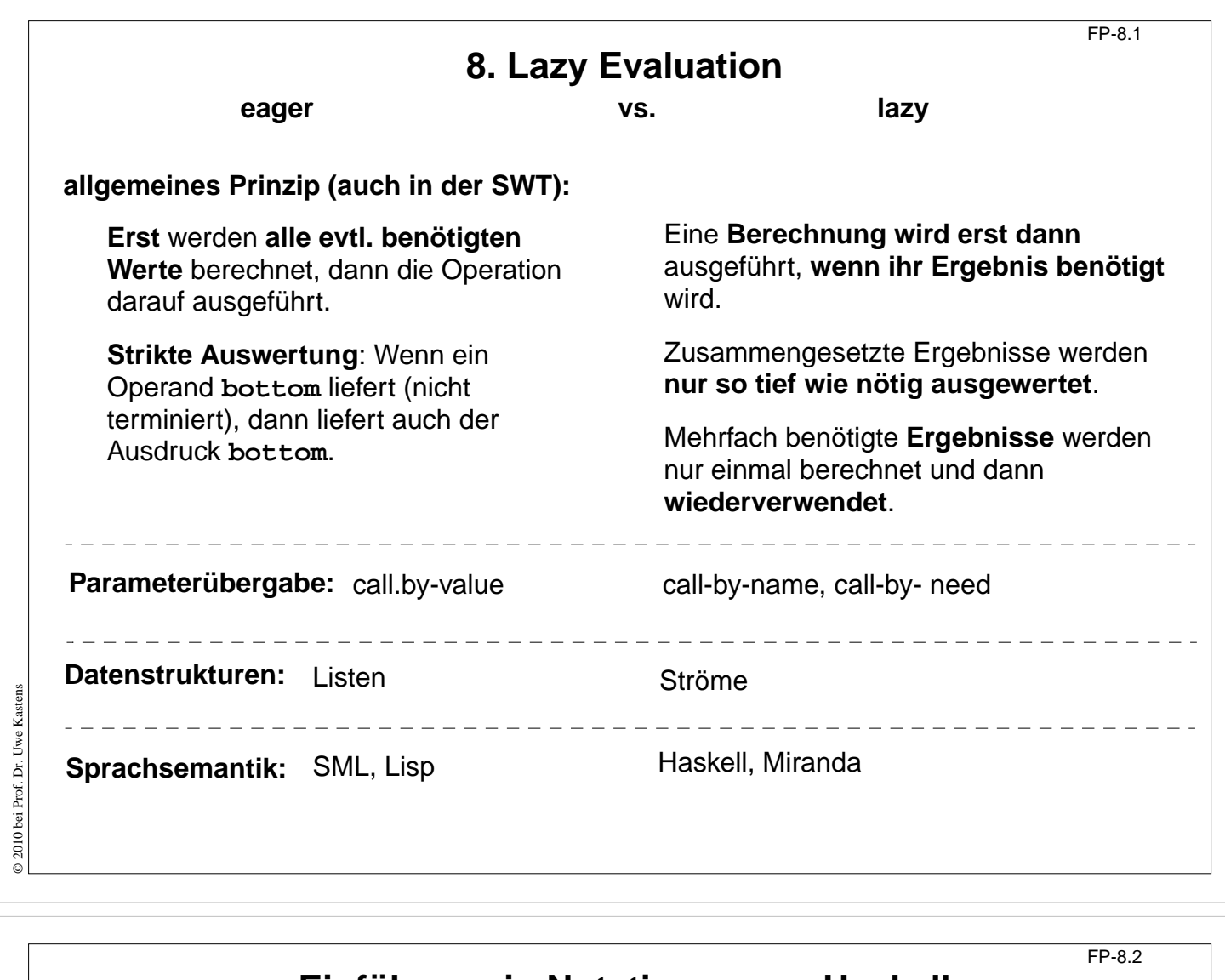

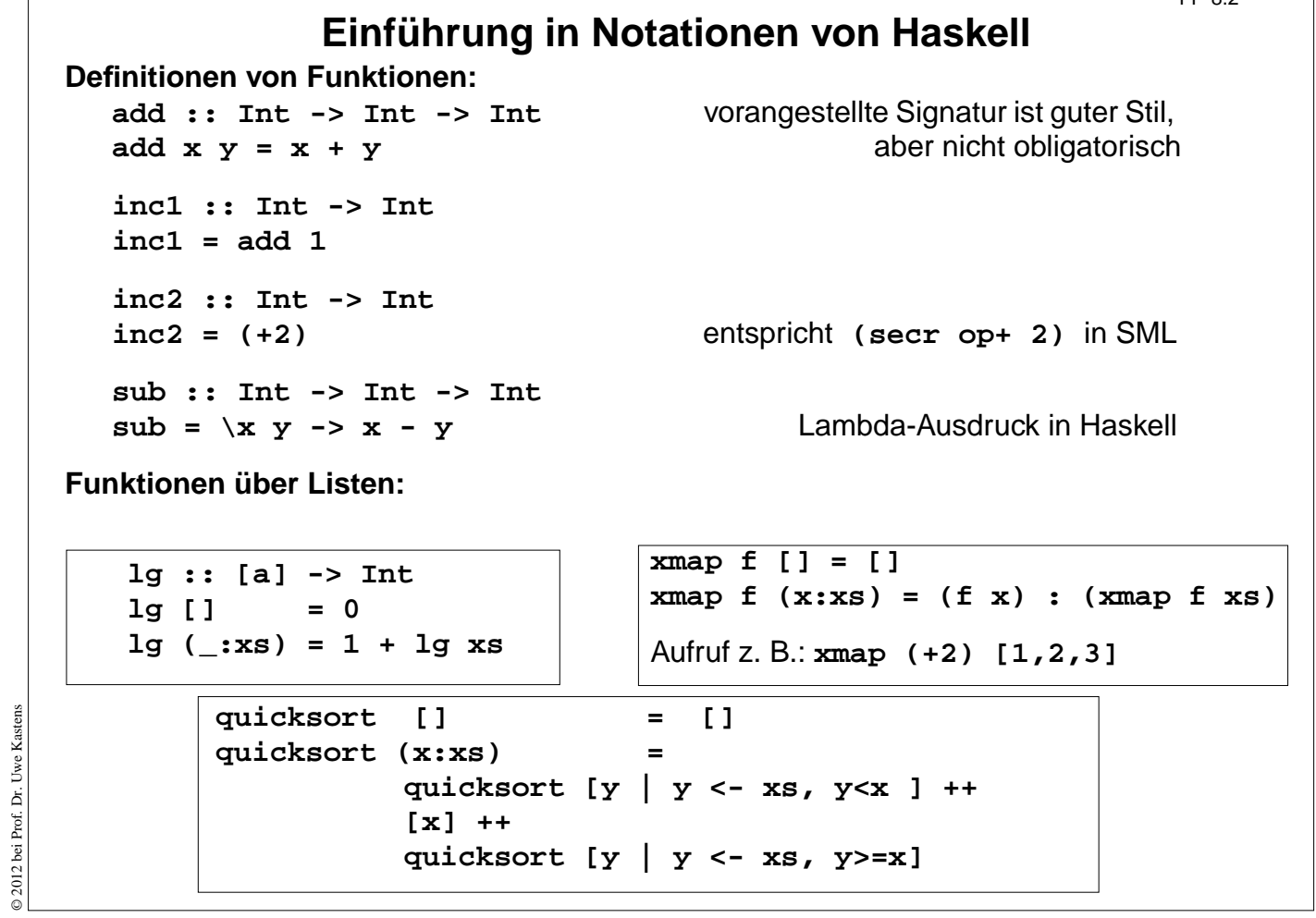

© 2012 bei Prof. Dr. Uwe Kastens

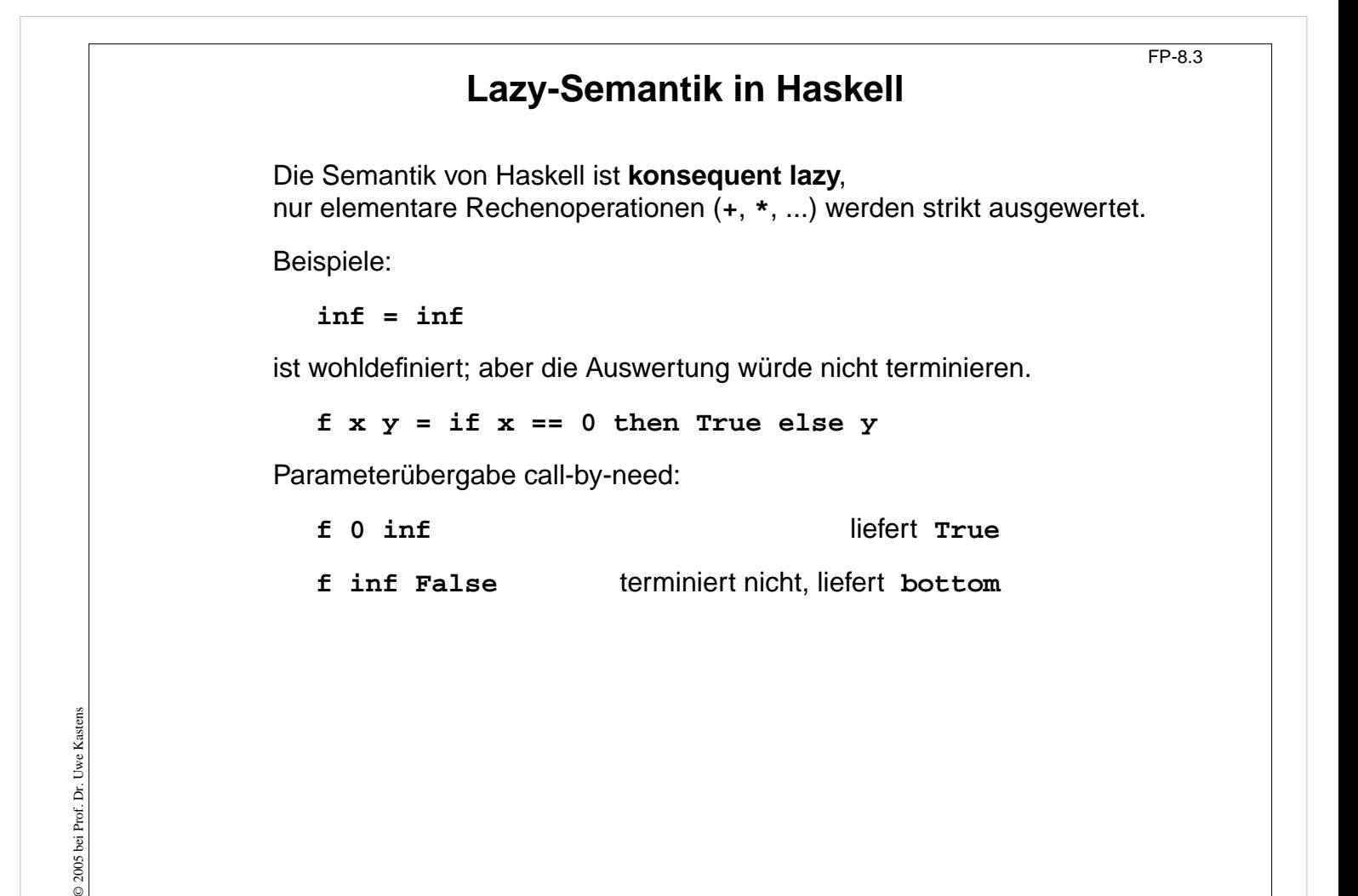

```
Lazy Listen in Haskell
                                                         FP-8.4
Listen in Haskell haben Lazy-Semantik - wie alle Datentypen.
Definition einer nicht-endlichen Liste von 1en:
   ones :: [Int]
  ones = 1 : ones
   take 4 ones liefert [1, 1, 1, 1]
Funktionsaufrufe brauchen nicht zu terminieren:
  numsFrom :: Int -> [Int]
  numsFrom n = n : numsFrom (n+1)
  take 4 (numsFrom 3)liefert [3, 4, 5, 6]
```
 $\odot$  2004 bei Prof. Dr. Uwe Kastens © 2004 bei Prof. Dr. Uwe Kastens

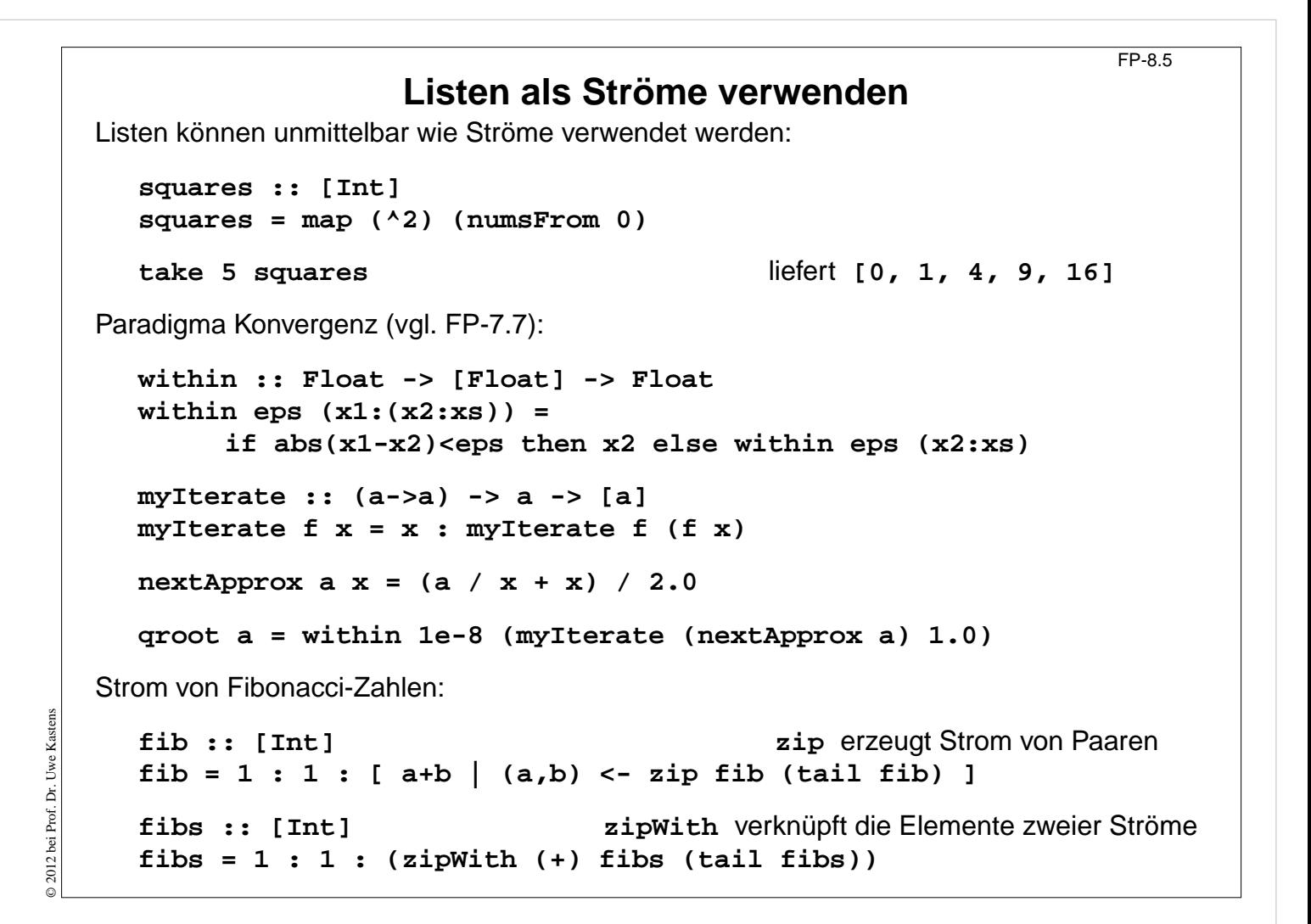

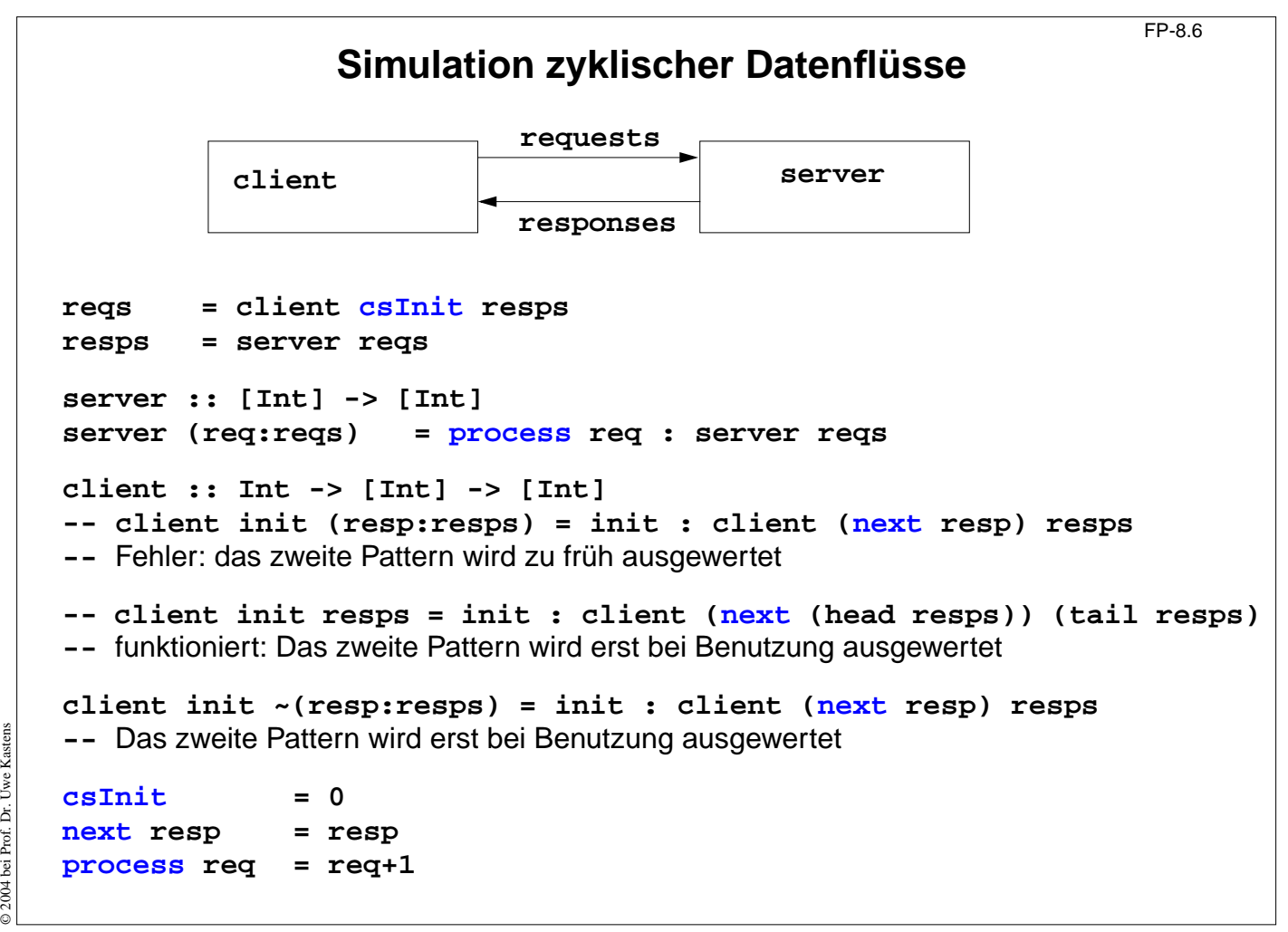

© 2004 bei Prof. Dr. Uwe Kastens

## **Beispiel: Hamming-Folge**

Erzeuge eine Folge  $X = x_0, x_1, \ldots$  mit folgenden Eigenschaften:

1.  $x_{i+1} > x_i$  für alle *i* 

```
2. x_0 = 1
```
- 3. Falls x in der Folge X auftritt, dann auch  $2x$ ,  $3x$  und  $5x$ .
- 4. Nur die durch (1), (2) und (3) spezifizierten Zahlen treten in X auf.

Funktion zum Verschmelzen zweier aufsteigend sortierten Listen zu einer ohne Duplikate:

```
setMerge :: Ord a => [a] -> [a] -> [a]
setMerge allx@(x:xs) ally@(y:ys) -- allx ist Name für das gesamte Pattern
     | x == y = x : setMerge xs ys
     | x < y = x : setMerge xs ally
     | otherwise = y : setMerge allx ys
```
Funktion für die Hamming-Folge, wie definiert:

```
hamming :: [Int]
hamming = 1 : setMerge (map (*2) hamming)
                       (setMerge (map (*3) hamming)
                                  (map (*5) hamming))
```
© 2012 bei Prof. Dr. Uwe Kastens © 2012 bei Prof. Dr. Uwe Kastens FP-8.7